## Choix de Vitesses pour la Minimisation de la Consommation d'Energie Hors-Ligne en  $\mathcal{O}(n)$

Bruno Gaujal, Alain Girault and Stephan Plassart

13 Novembre 2019

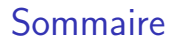

- **1** Présentation du modèle
- <sup>2</sup> Algorithme par Intervalle Critique
- <sup>3</sup> Algorithme par Programmation Dynamique

#### **4** Extensions

Présentation du modèle

Ensemble fini de tâches, exécutées sur un seul processeur mono-coeur.

## Présentation du modèle

Ensemble fini de tâches, exécutées sur un seul processeur mono-coeur.

Tâche  $(r, c, d)$  caractérisée par:

- $\bullet$  r: instant d'arrivée
- c: temps d'exécution
- o d: échéance relative

## Présentation du modèle

Ensemble fini de tâches, exécutées sur un seul processeur mono-coeur.

Tâche  $(r, c, d)$  caractérisée par:

- $\bullet$  r: instant d'arrivée
- o c: temps d'exécution
- $\bullet$  d: échéance relative

Objectif: Choisir la vitesse du processeur s tel que:

- Chaque tâche se termine avant son échéance.
- <sup>2</sup> La consommation d'énergie soit minimale.

## La Vitesse Constante est la Meilleure

Chaque tâche  $(r, c, d)$  est vue comme une "boîte" (courbes d'arrivée & d'échéance).

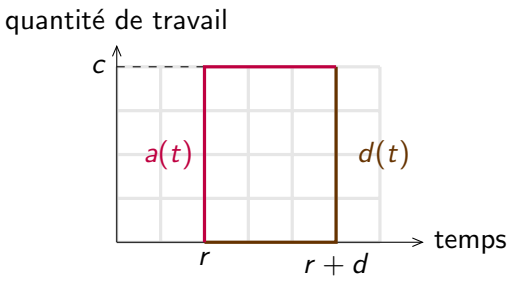

## La Vitesse Constante est la Meilleure

Chaque tâche  $(r, c, d)$  est vue comme une "boîte" (courbes d'arrivée & d'échéance).

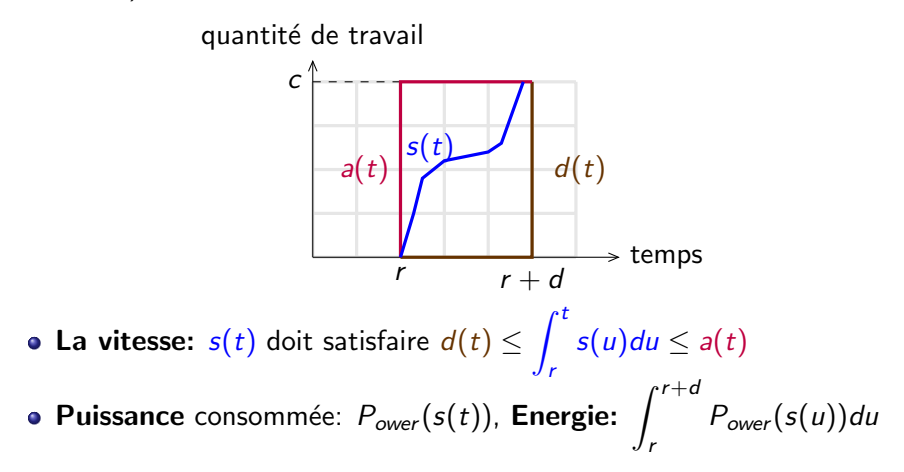

#### La Vitesse Constante est la Meilleure

Chaque tâche  $(r, c, d)$  est vue comme une "boîte" (courbes d'arrivée & d'échéance).

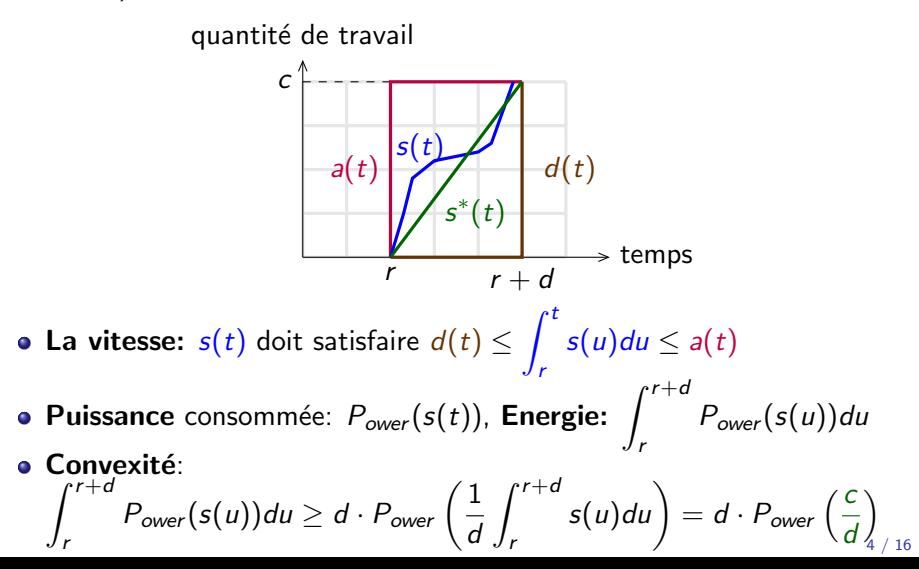

## La Vitesse Constante est Meilleure, mais pas toujours possible

Dans le cas général, garder une vitesse constante peut ne pas être possible. Voici un exemple sur 2 tâches:

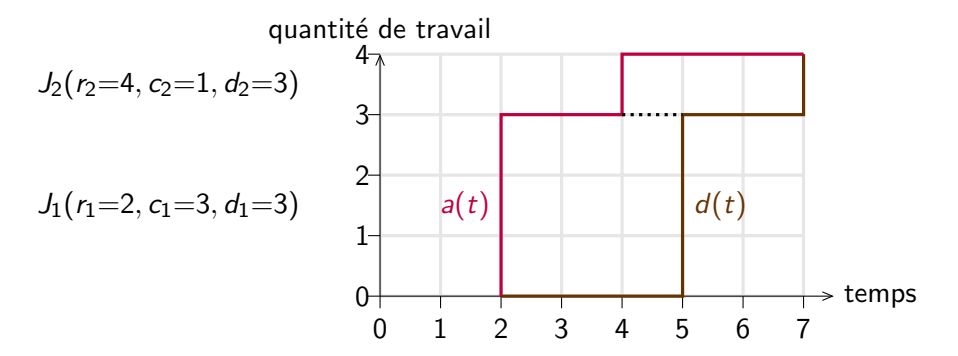

## La Vitesse Constante est Meilleure, mais pas toujours possible

Dans le cas général, garder une vitesse constante peut ne pas être possible. Voici un exemple sur 2 tâches:

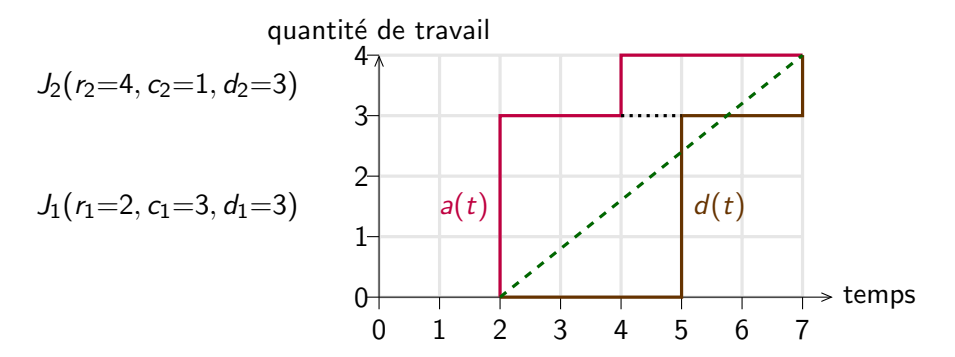

## La Vitesse Constante est Meilleure, mais pas toujours possible

Dans le cas général, garder une vitesse constante peut ne pas être possible. Voici un exemple sur 2 tâches:

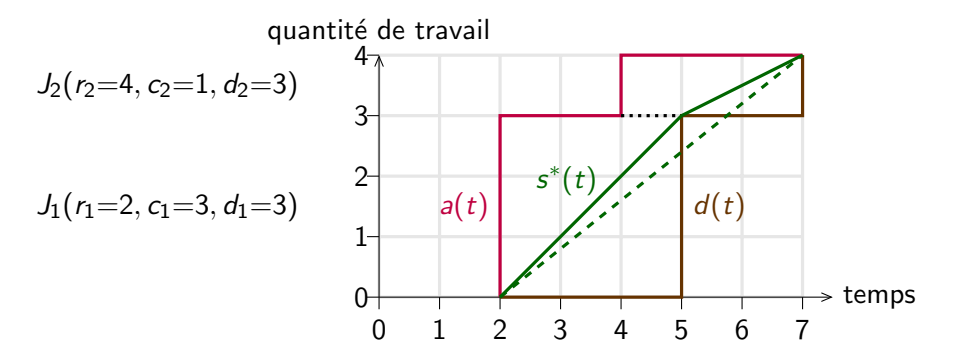

## Historique de la Complexité

Beaucoup d'efforts ont été réalisés pour résoudre ce problème:

- 1995:  $O(n^3)$  F. Yao et al., Spuri et al.
- $\bullet$  2005:  $O(n \log n)$  Gaujal et al. pour des tâches FIFO.
- 2007:  $O(Ln^2)$  Gaujal et al.  $(L \leq n:$  niveau imbriqué)
- 2017:  $O(n^2)$  F. Yao et al.

Cas pour  $m$  vitesses discrètes:

- 1995:  $O(n^3)$  F. Yao et al.
- $\bullet$  2005:  $O(n \log n)$  Gaujal et al. pour des tâches FIFO.
- $\bullet$  2005: (mn log n) Yao et al.
- $\bullet$  2017:  $O(n \log n)$  Yao et al.

Notre résultat: avec  $(r_i, c_i, d_i \leq \Delta)_{1 \leq i \leq n} \in \mathbb{N}$ :  $O(n)$ .

Algorithmes présentés

• Algorithme basé sur les intervalles critiques:  $O(n \log n)$ 

• Algorithme basé sur la programmation dynamique:  $O(n)$ 

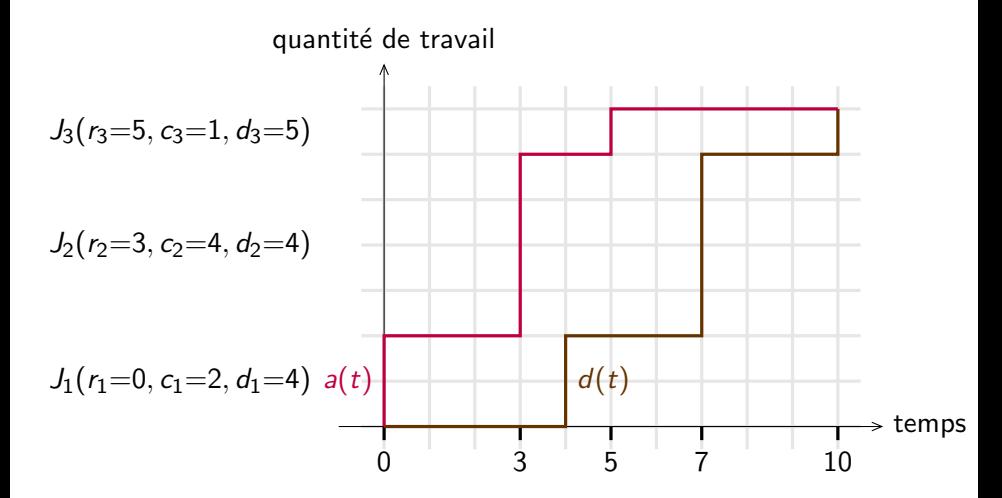

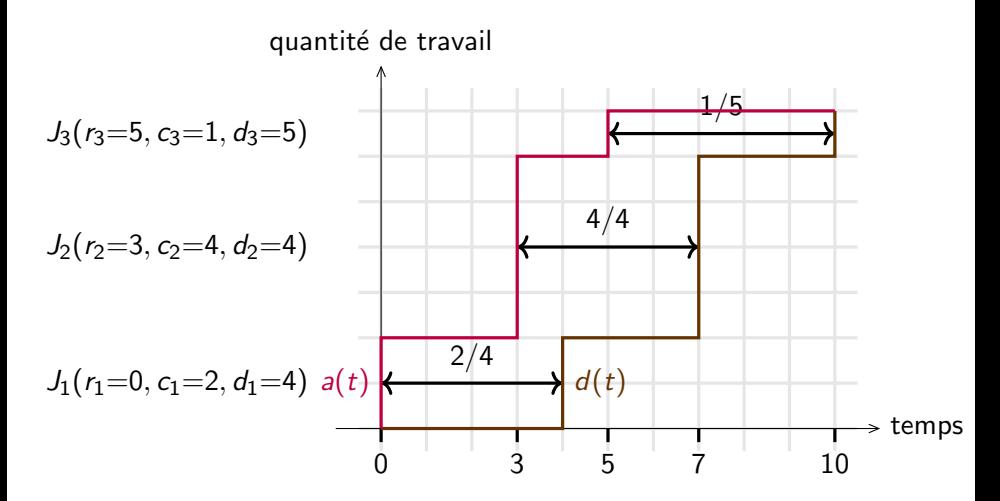

Ensemble d'intervalles  $= (2/4, 1/5, 4/4)$ 

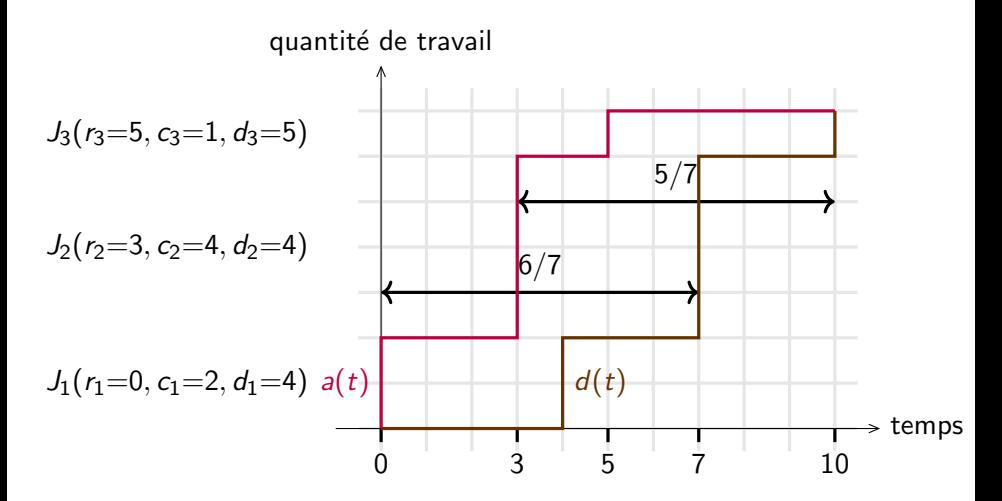

Ensemble d'intervalles  $= (2/4, 1/5, 4/4, 5/7, 6/7)$ 

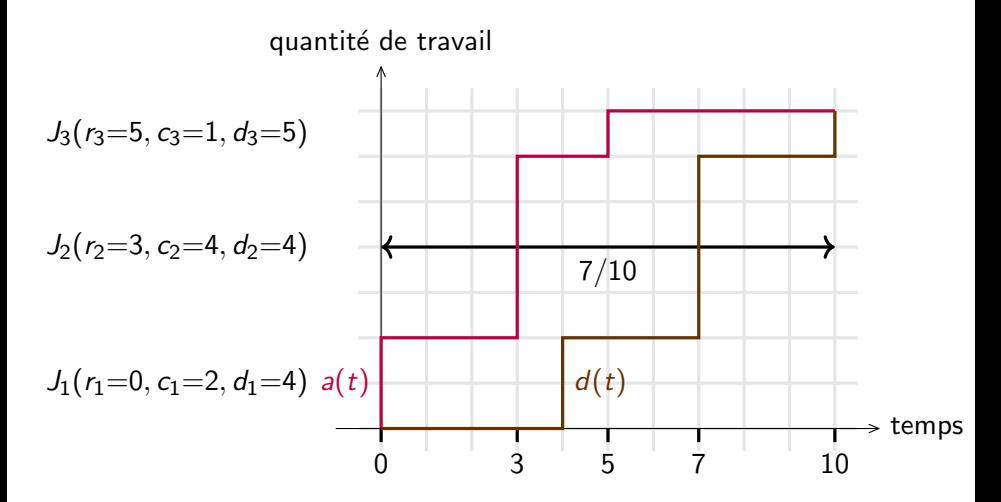

Ensemble d'intervalles =  $(2/4, 1/5, 4/4, 5/7, 6/7, 7/10)$  Max

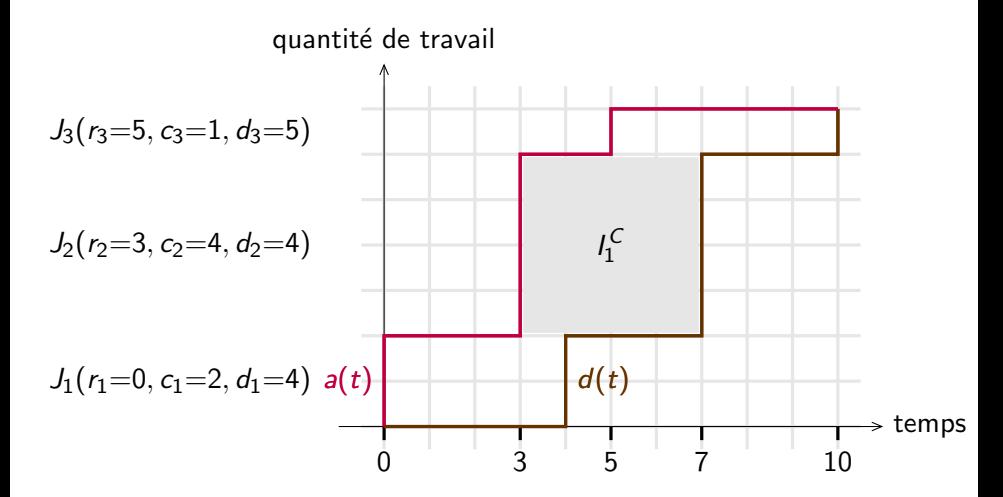

Algorithme avec Intervalles Critiques, Yao et al. Vitesses choisies  $(t_0, t_1, t_2, \frac{4}{4})$  $\frac{4}{4}$ ,  $\frac{4}{4}$  $\frac{4}{4}$ ,  $\frac{4}{4}$  $\frac{4}{4}$ ,  $\frac{4}{4}$  $\frac{1}{4}$ ,  $t_7$ ,  $t_8$ ,  $t_9$ )

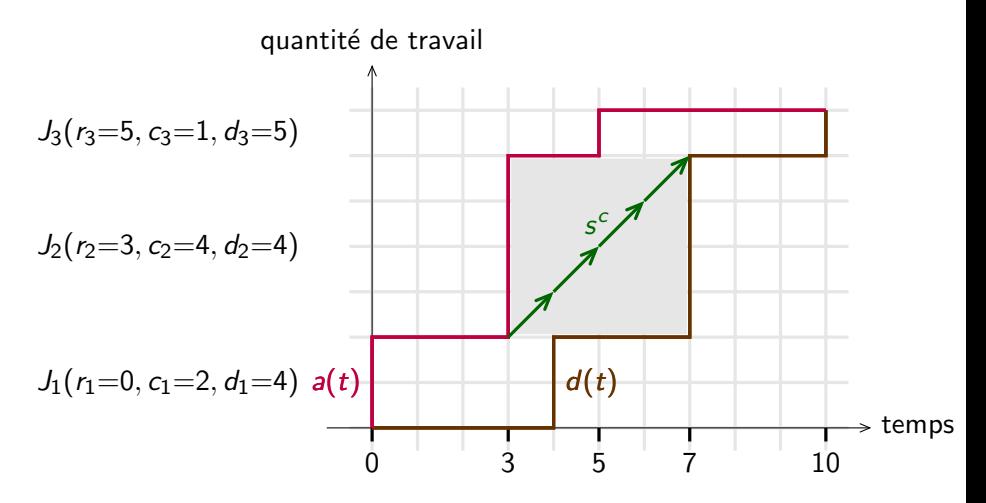

Sur l'intervalle critique, la vitesse optimale  $s^c$  est constante

Algorithme avec Intervalles Critiques, Yao et al. Vitesses choisies  $(t_0, t_1, t_2, \frac{4}{4})$  $\frac{4}{4}$ ,  $\frac{4}{4}$  $\frac{4}{4}$ ,  $\frac{4}{4}$  $\frac{4}{4}$ ,  $\frac{4}{4}$  $\frac{1}{4}$ ,  $t_7$ ,  $t_8$ ,  $t_9$ )

quantité de travail

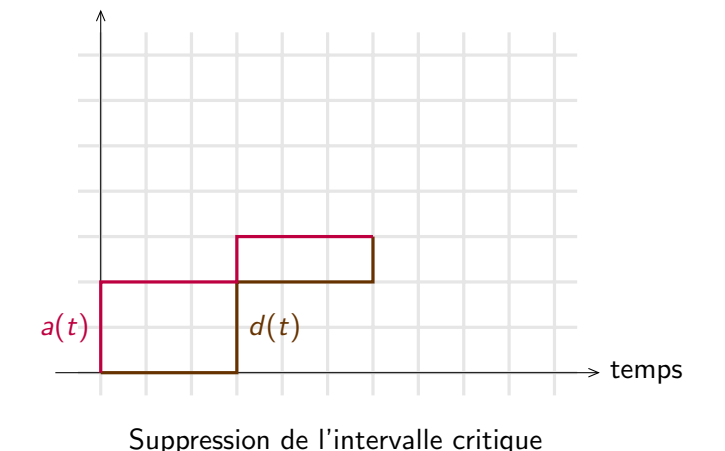

 $\Rightarrow$  Nouvelle étude de l'intervalle critique sur le système restreint.

$$
\pi^* = \text{Vitesse choices} = \left(\frac{2}{3}, \frac{2}{3}, \frac{2}{3}, \frac{4}{4}, \frac{4}{4}, \frac{4}{4}, \frac{4}{4}, \frac{1}{3}, \frac{1}{3}, \frac{1}{3}\right)
$$

quantité de travail

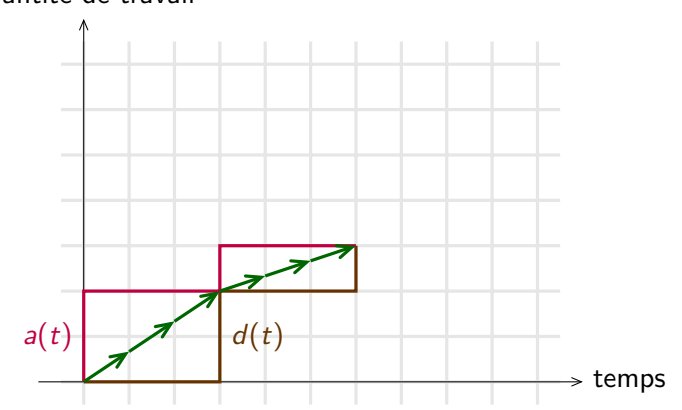

#### Algorithme avec Intervalles Critiques, Yao et al.  $\pi^* = \text{V}$ itesses choisies  $= \left(\frac{2}{3}, \frac{2}{3}\right)$  $\frac{2}{3}, \frac{2}{3}$  $\frac{2}{3}, \frac{4}{4}$  $\frac{4}{4}$ ,  $\frac{4}{4}$  $\frac{4}{4}$ ,  $\frac{4}{4}$  $\frac{4}{4}$ ,  $\frac{4}{4}$  $\frac{4}{4}, \frac{1}{3}$  $\frac{1}{3}, \frac{1}{3}$  $\frac{1}{3}, \frac{1}{3}$  $\frac{1}{3}$

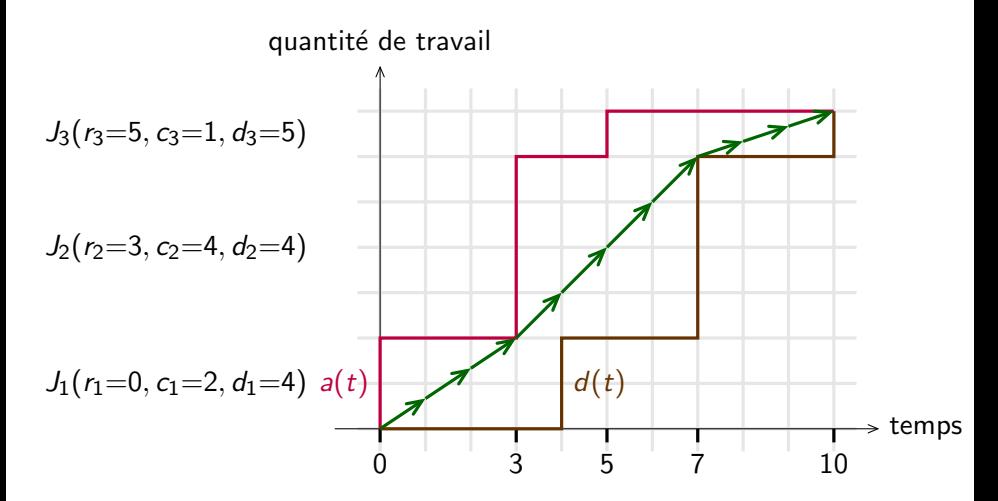

Vitesses disponibles:  $S = \{0, 1\}$ Vitesses choisies  $\pi^* = (0, 1, 1, 1, 1, 1, 1, 1, 0, 0)$ 

quantité de travail

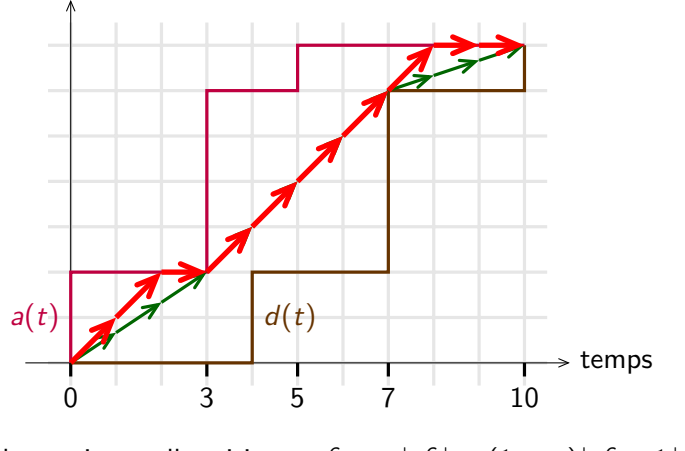

Pour chaque intervalle critique:  $s^c = \alpha |s^c| + (1 - \alpha) |s^c + 1|$ .

## Programmation Dynamique

Vitesses disponibles:  $S = \{0, 1, 2\}$ 

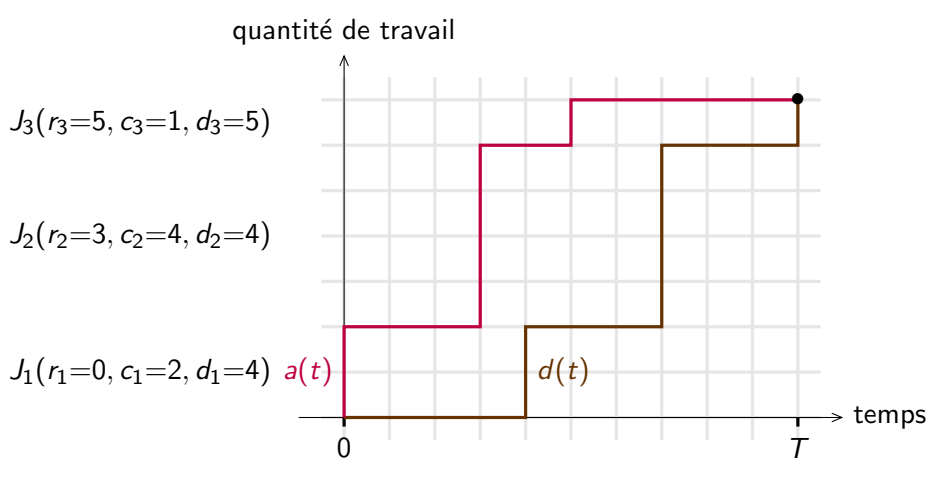

Energie pour w en  $T: E^*_{\mathcal{T}}(w_{\mathcal{T}}) = 0$ 

Vitesses disponibles:  $S = \{0, 1, 2\}$ 

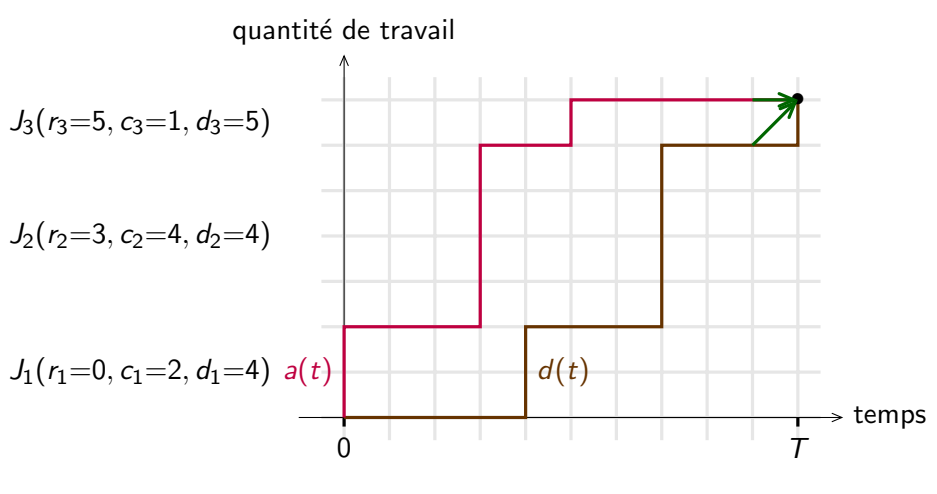

Vitesses disponibles:  $S = \{0, 1, 2\}$ 

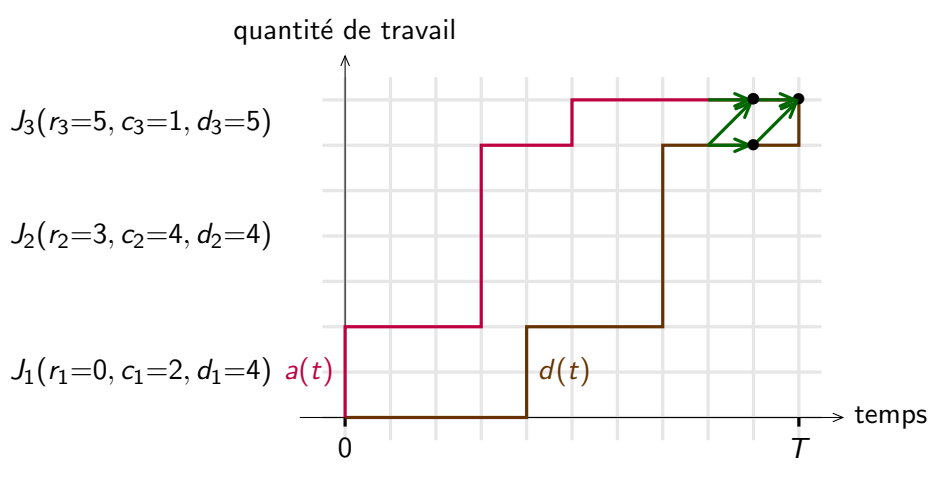

Vitesses disponibles:  $S = \{0, 1, 2\}$ 

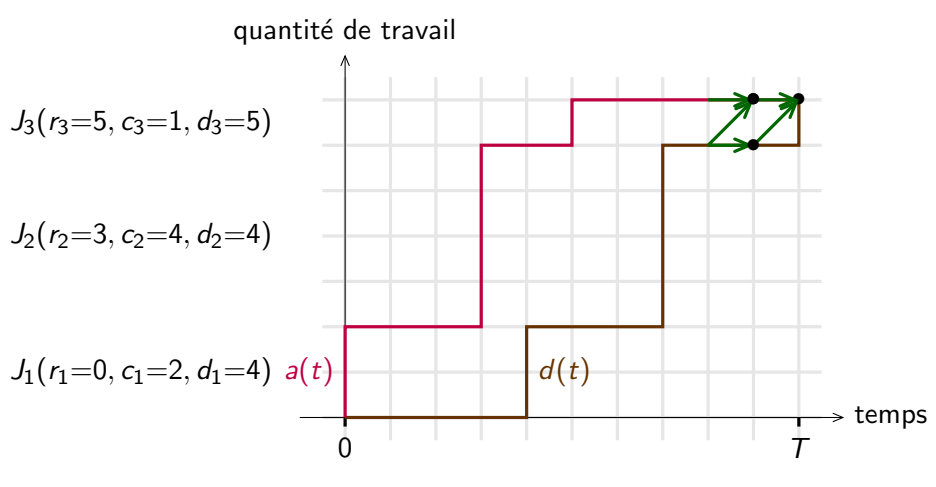

Vitesse pour w en  $T$ -2:  $s^*(T-2)(w) = \arg \min_{w} (P_{over}(s) + E^*_{T-1}(w'))$ s∈S

Vitesses disponibles:  $S = \{0, 1, 2\}$ 

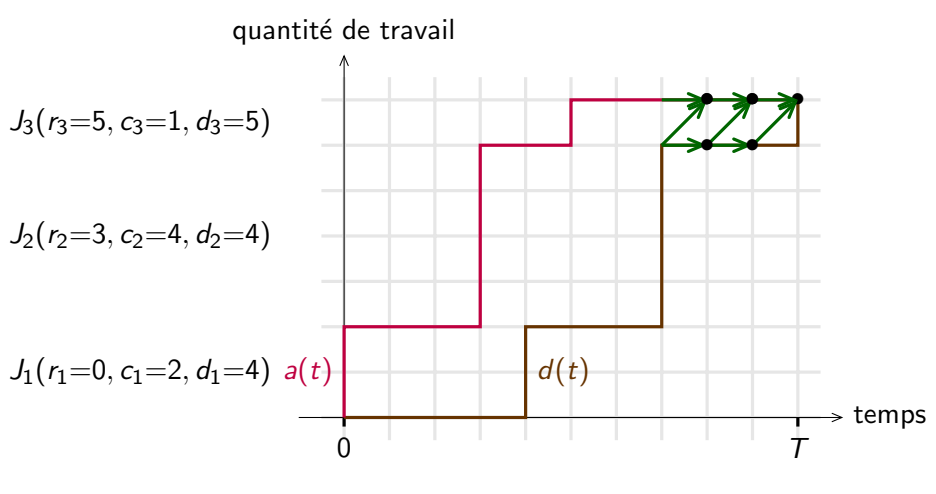

Vitesses disponibles:  $S = \{0, 1, 2\}$ 

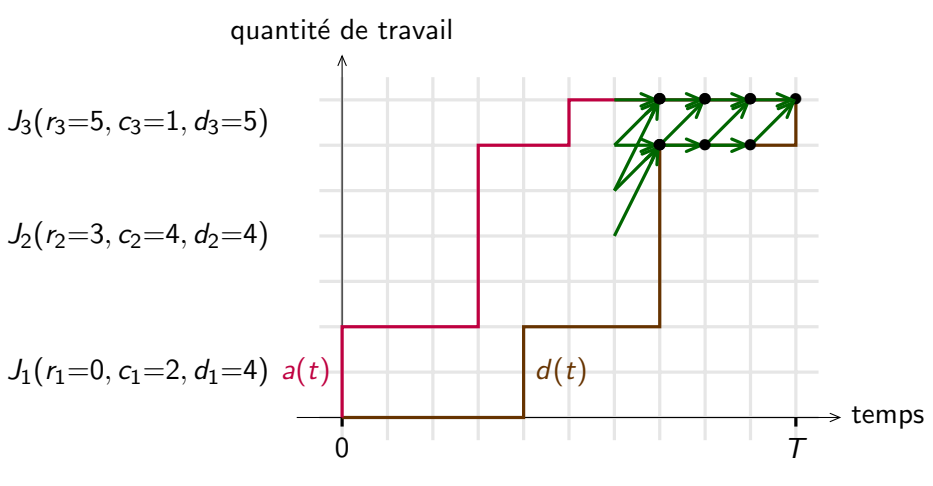

Vitesses disponibles:  $S = \{0, 1, 2\}$ 

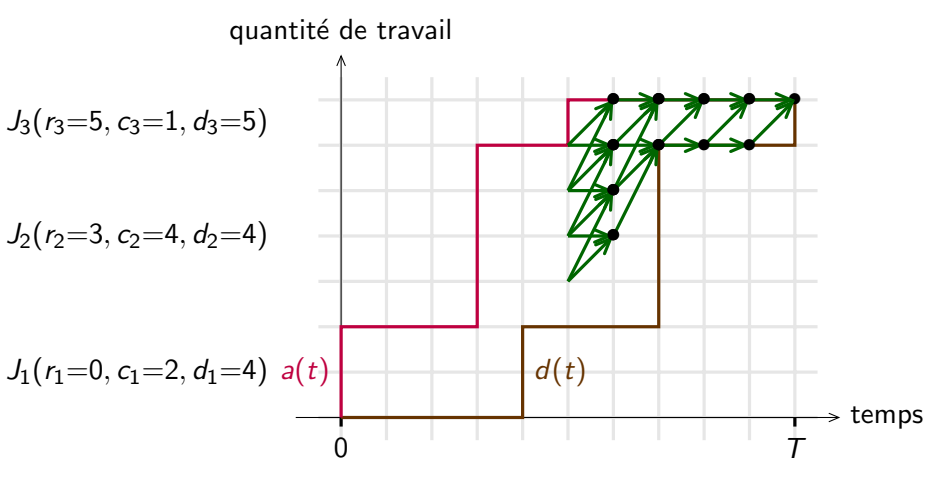

Vitesses disponibles:  $S = \{0, 1, 2\}$ 

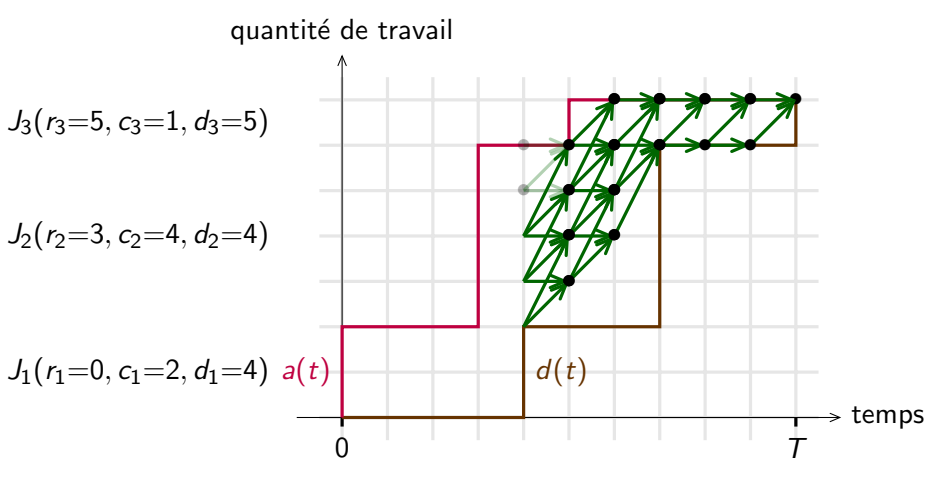

Vitesses disponibles:  $S = \{0, 1, 2\}$ 

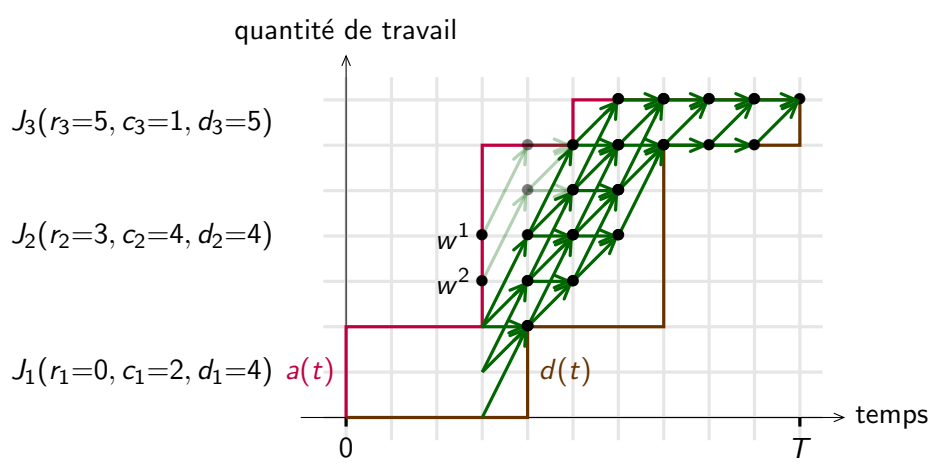

Energie états inaccessibles:  $E_t^*(w^1) = E_t^*(w^2) = +\infty$ 

Vitesses disponibles:  $S = \{0, 1, 2\}$ 

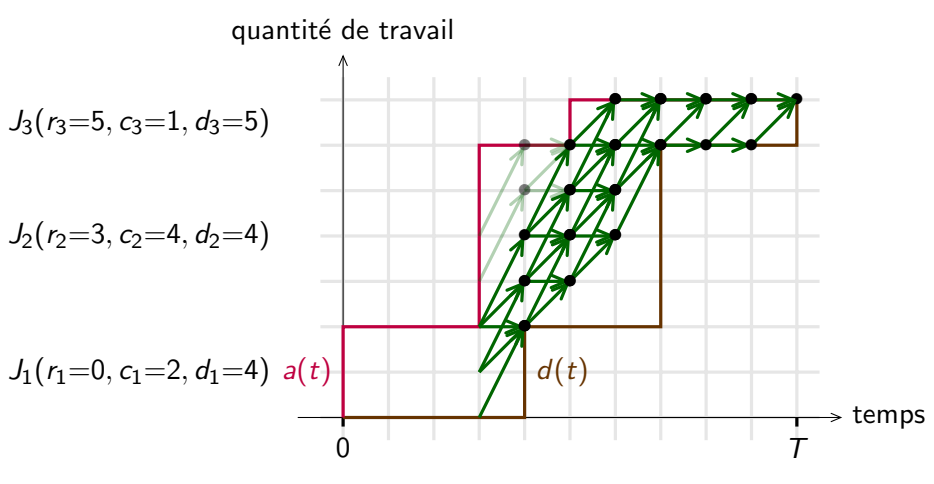

Vitesses disponibles:  $S = \{0, 1, 2\}$ 

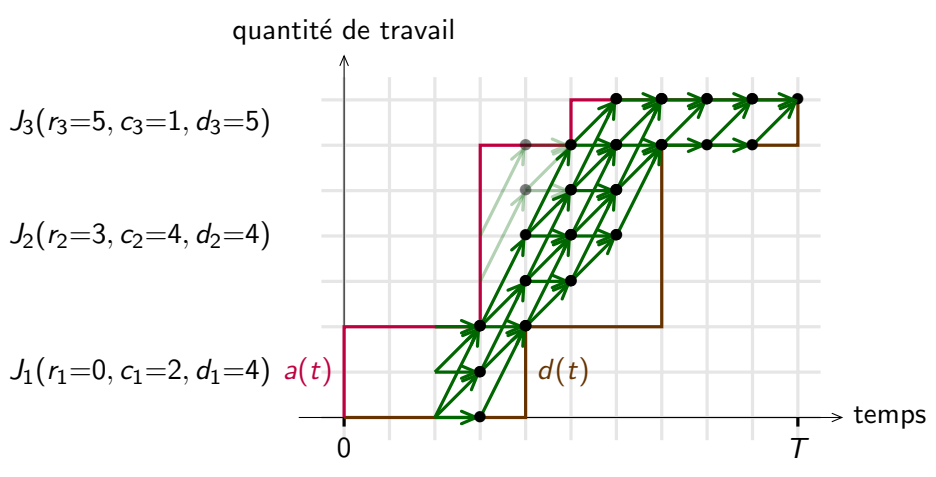

Vitesses disponibles:  $S = \{0, 1, 2\}$ 

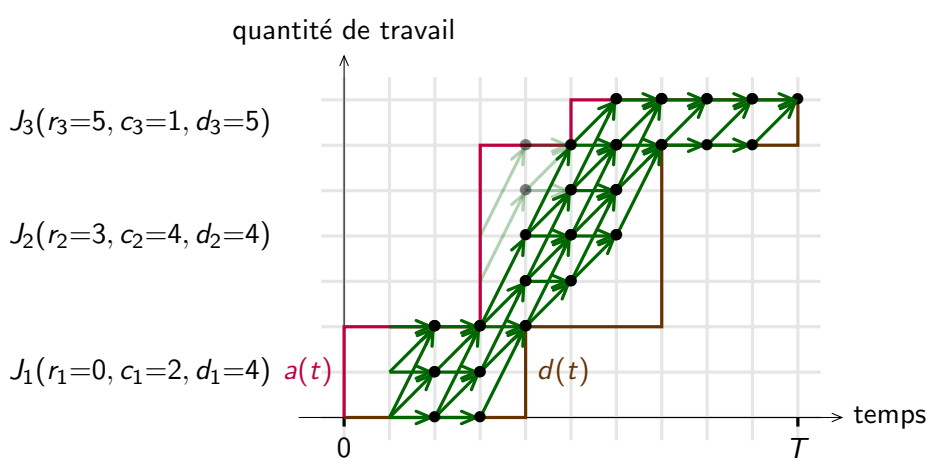

Vitesses disponibles:  $S = \{0, 1, 2\}$ 

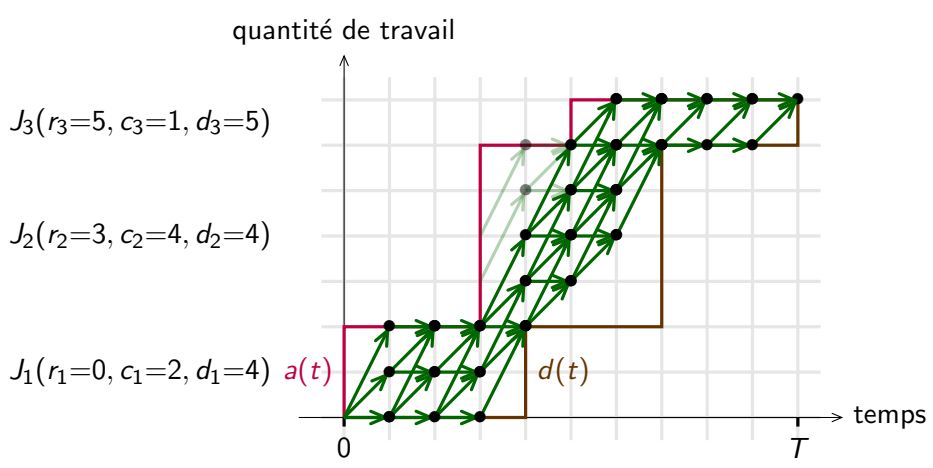

Vitesses Optimales obtenues après Programmation Dynamique:

$$
\pi^*=\left(s_0^*,s_1^*,s_2^*,s_3^*,s_4^*,s_5^*,s_6^*,s_7^*,s_8^*,s_9^*\right)=\left(0,1,1,1,1,1,1,1,0,0\right)_{^{10}/16}
$$

Vitesses disponibles:  $S = \{0, 1, 2\}$ 

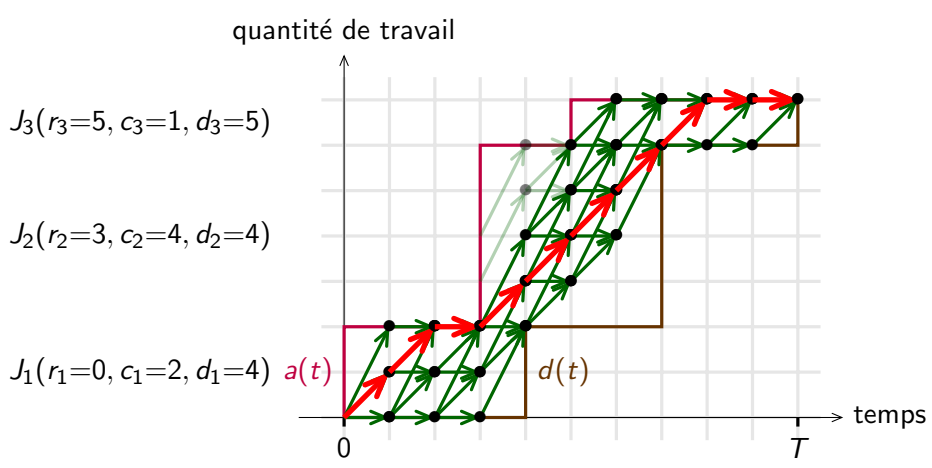

Vitesses Optimales obtenues après Programmation Dynamique:

$$
\pi^*=\left(s_0^*,s_1^*,s_2^*,s_3^*,s_4^*,s_5^*,s_6^*,s_7^*,s_8^*,s_9^*\right)=\left(0,1,1,1,1,1,1,1,0,0\right)_{^{10}/16}
$$

## **Complexité**

#### Théorème

La complexité en temps est en Kn, avec n le nombre de tâches et K, une constante, qui dépend de la vitesse maximale  $s_{\text{max}}$  et de l'échéance relative maximale ∆

 $\bullet$  Borne sur la taille de l'espace d'état,  $\mathcal{C}$ :

$$
\mathcal{C} \leq \Delta s_{\mathsf{max}}
$$

Borne sur  $T = \max_{i=1}^{n} \{r_i + d_i\}$ , l'horizon de temps:

 $T \leq n\Delta$ 

 $K = \mathcal{O}(s_{\text{max}}^2 \Delta^3).$ 

#### Cas Vitesses Non Consécutives

Vitesses disponibles:  $S = \{0, 2\}$ Vitesses choisies  $\pi^* = (0, 0, 2, 2, 2, 0, 0, [2, 0], 0, 0)$ 

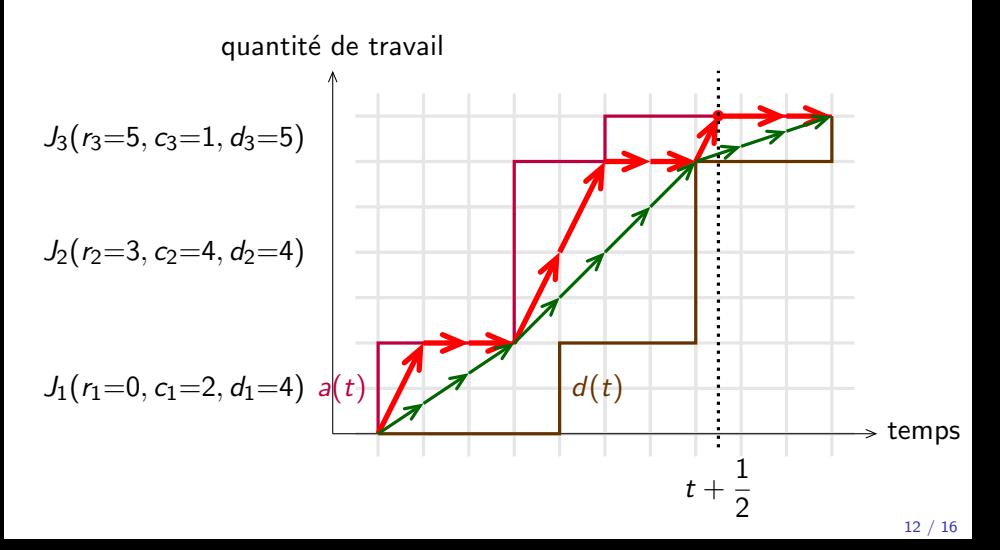

#### Cas Vitesses Non Consécutives: la solution

• Considérer des vitesses consécutives

$$
s = \beta s_1 + (1 - \beta)s_2
$$
, avec  $\beta = \frac{s_2 - s}{s_2 - s_1}$ .

Puissance de la vitesse non disponible fixée à:

$$
P_{ower}(s) = \beta P_{ower}(s_1) + (1 - \beta) P_{ower}(s_2)
$$

## Cas Vitesses Non Consécutives: la solution

• Considérer des vitesses consécutives

$$
s = \beta s_1 + (1 - \beta)s_2
$$
, avec  $\beta = \frac{s_2 - s}{s_2 - s_1}$ .

Puissance de la vitesse non disponible fixée à:

$$
P_{ower}(s) = \beta P_{ower}(s_1) + (1 - \beta) P_{ower}(s_2)
$$

Appliquer la programmation dynamique avec cet ensemble de vitesses.

## Cas Vitesses Non Consécutives: la solution

• Considérer des vitesses consécutives

$$
s = \beta s_1 + (1 - \beta)s_2
$$
, avec  $\beta = \frac{s_2 - s}{s_2 - s_1}$ .

Puissance de la vitesse non disponible fixée à:

$$
P_{ower}(s) = \beta P_{ower}(s_1) + (1 - \beta) P_{ower}(s_2)
$$

- Appliquer la programmation dynamique avec cet ensemble de vitesses.
- Utilisation du Vdd-hopping pour simuler les vitesses indisponibles.

quantité de travail

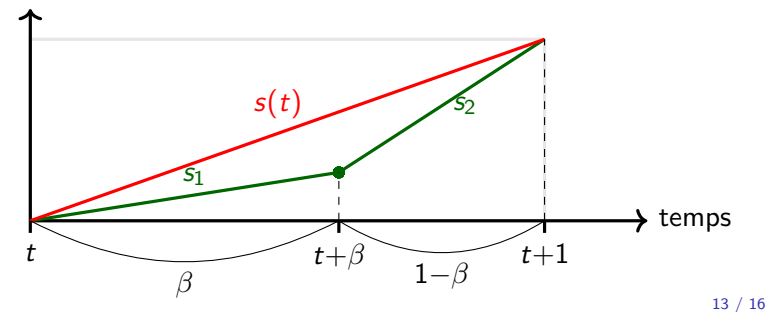

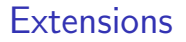

<sup>1</sup> Cas où la fonction de puissance est non convexe.

Algorithme de programmation dynamique valable pour une fonction de puissance non convexe.

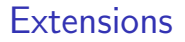

**1** Cas où la fonction de puissance est non convexe.

Algorithme de programmation dynamique valable pour une fonction de puissance non convexe.

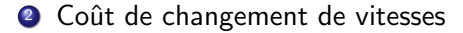

## Coût de changement de vitesses

 $\rho =$  délai en temps pour changer la fréquence du processeur.

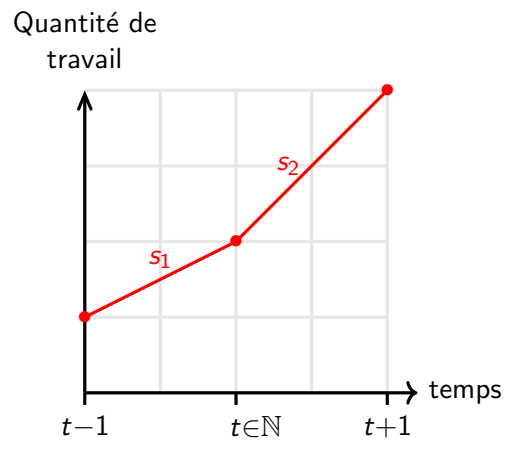

## Coût de changement de vitesses

Quantité de travail

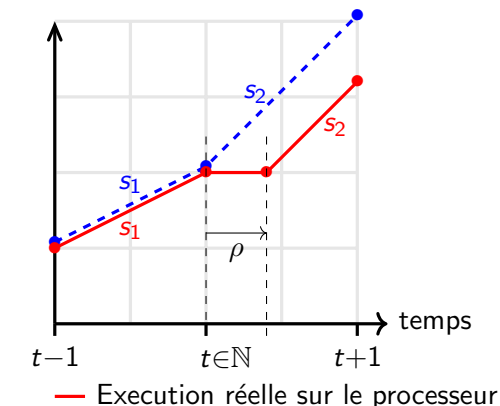

- $\rho =$  délai en temps pour changer la fréquence du processeur.
- Quantité de travail exécuté inférieure  $\Rightarrow$ problème de faisabilité
- Solution: décalage temporel du changement de vitesse

-- Execution simulée

## Coût de changement de vitesses

Quantité de travail

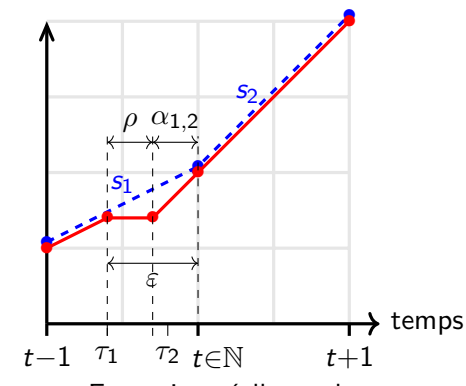

- Execution réelle sur le processeur
- -- Execution simulée
- $\rho =$  délai en temps pour changer la fréquence du processeur.
- Quantité de travail exécuté inférieure  $\Rightarrow$ problème de faisabilité
- Solution: décalage temporel du changement de vitesse

$$
\bullet \varepsilon = \rho + \alpha_{1,2} = \frac{\rho s_2}{s_2 - s_1}
$$

**• Coût additionnel en** ´energie:

$$
\rho s_1\left(\frac{P_{ower}(s_2)-P_{ower}(s_1)}{s_2-s_1}\right)
$$

15 / 16

## Conclusion

- Algorithme en compléxité linéaire, en  $O(Kn)$  avec  $K = s<sub>max</sub> CΔ$ .
- **Extension possible pour le cas en-ligne: Minimisation d'énergie avec** un algorithme quasiment inchangé.